# ALTO Extension: Endpoint Cost Service for Flows

**draft-wang-alto-ecs-flows-00**

J. Wang<sup>1</sup> Q. Xiang<sup>1,2</sup> <sup>1</sup>Tongji University <sup>2</sup>Yale University

**October 27, 2015@ ALTO Interim Meeting**

http://snlab.org

# Background

- ECS: Endpoint Cost Service
	- ECS request in legacy ALTO:

object { CostType cost-type; [JSONString constraints<0..\*>;] EndpointFilter endpoints; } ReqEndpointCostMap;

object { [TypedEndpointAddr srcs<0..\*>;] [TypedEndpointAddr dsts<0..\*>;] } EndpointFilter;

#### Limitation

- Use Case #1
	- ECS only allows IP addresses.

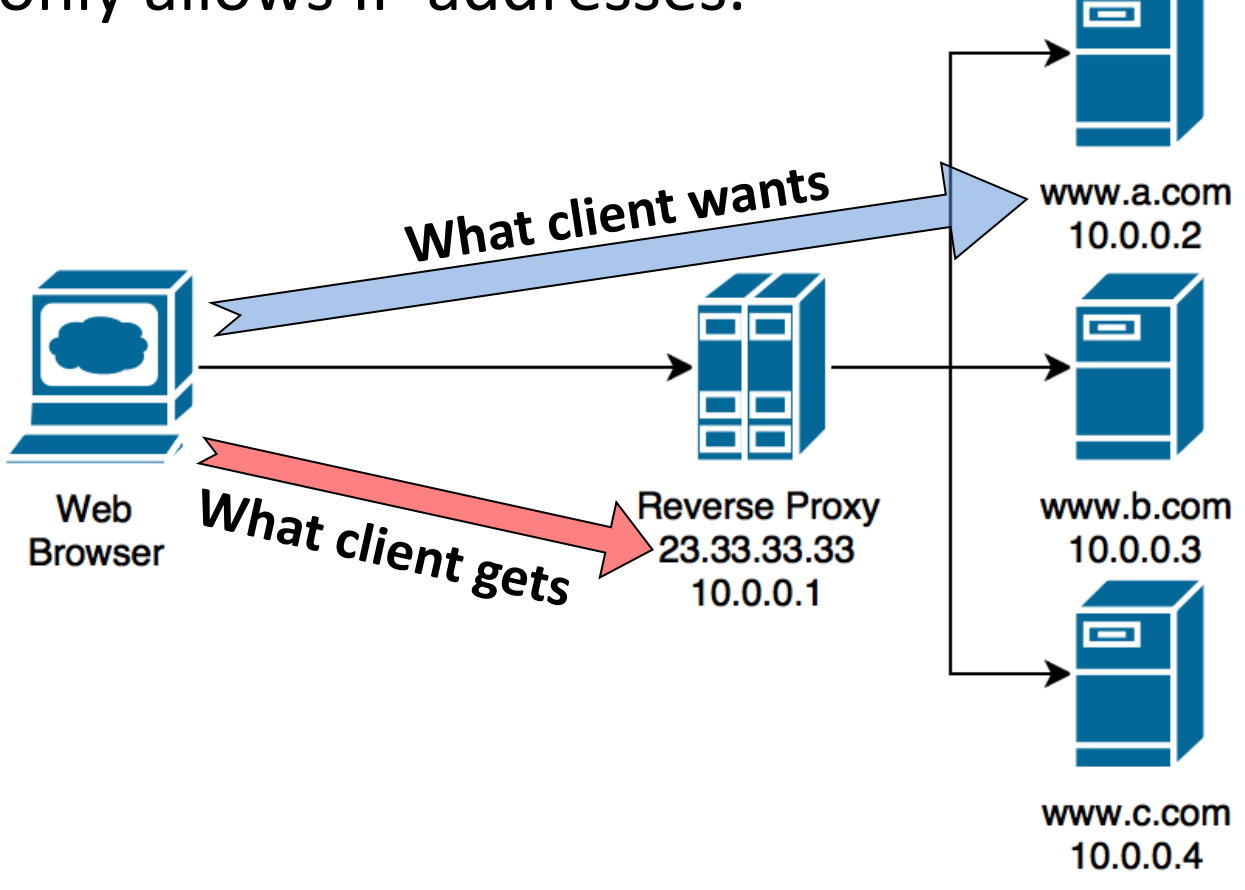

#### Limitation

- Use Case #2
	- Cost may vary depending on flow attributes.

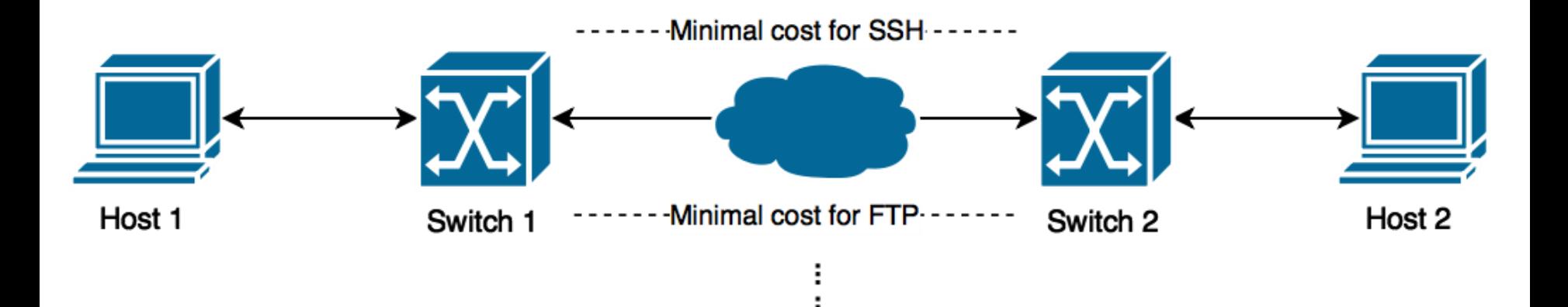

#### Motivation

- The Definition of Flow
	- Flow: A unidirectional sequence of packets sharing
		- src-address: IP, MAC, Domain Name
		- dst-address: IP, MAC, Domain Name
		- src-vlan, dst-vlan
		- ToS
		- protocol: HTTP, FTP, SSH
		- $\bullet$  etc  $\ldots$

#### **Motivation**

- The Definition of Flow
	- Flow: A unidirectional sequence of packets sharing
		- src-address: IP, MAC, Domain Name
		- dst-address: IP, MAC, Domain Name
		- src-vlan, dst-vlan
		- ToS
		- protocol: HTTP, FTP, SSH
		- $\bullet$  etc  $\ldots$

#### **Motivation**

#### • The Definition of Flow

- Flow: A unidirectional sequence of packets sharing
	- src-address: IP, MAC, Domain Name
	- dst-address: IP MAC, Domain Name
	- src-vlan, dst-vlan
	- ToS
	- protocol: HTTP, FTP, SSH Flow Constraints
	- $\bullet$  etc  $\ldots$

### **Solution**

- Supporting multiple address types
	- MAC: [RFC 7024]
		- 01-23-45-67-89-AB
		- •…
	- Domain name: [RFC 1034]
		- www.alto.org
		- www.b.com
		- •…

# Solution

- Including flow constraints
	- L4-protocol
		- FTP, HTTP, SSH
		- •…
	- ToS
		- Best-effort

object-map { ConstriantName -> ConstraintValue; } FlowConstraint;

 $\bullet$  …

•…

- Port
	- 22, 80, 443

### Two Design Options

- Design #1: enumerate every flow
- Design #2: combinations of address and flow constraint

#### **Request**

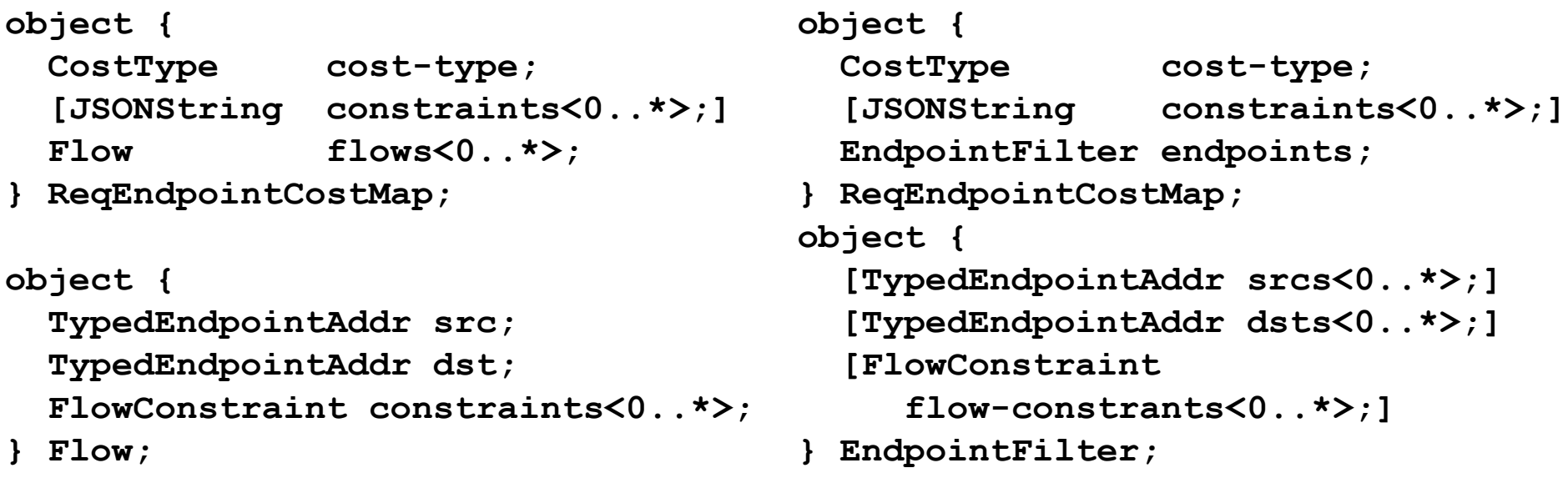

Design #1 Design #2

#### Two Design Options-Cont.

#### **Response**

**object-map { object-map { object { FlowCostMapData flow-cost-map; } InfoResourceEndpointCostMap : ResponseEntityBase; object-map { Flow -> JSONValue; } FlowCostMapData;**

**object { EndpointCostMapData endpoint-cost-map; } InfoResourceEndpointCostMap : ResponseEntityBase; TypedEndpointAddr -> EndpointDstCosts; } EndpointCostMapData; TypedEndpointAddr -> FlowConstraintCosts; } EndpointDstCosts; object-map { FlowConstraint -> JSONValue; } FlowConstraintCosts;**

Design #1

Design #2

#### Example

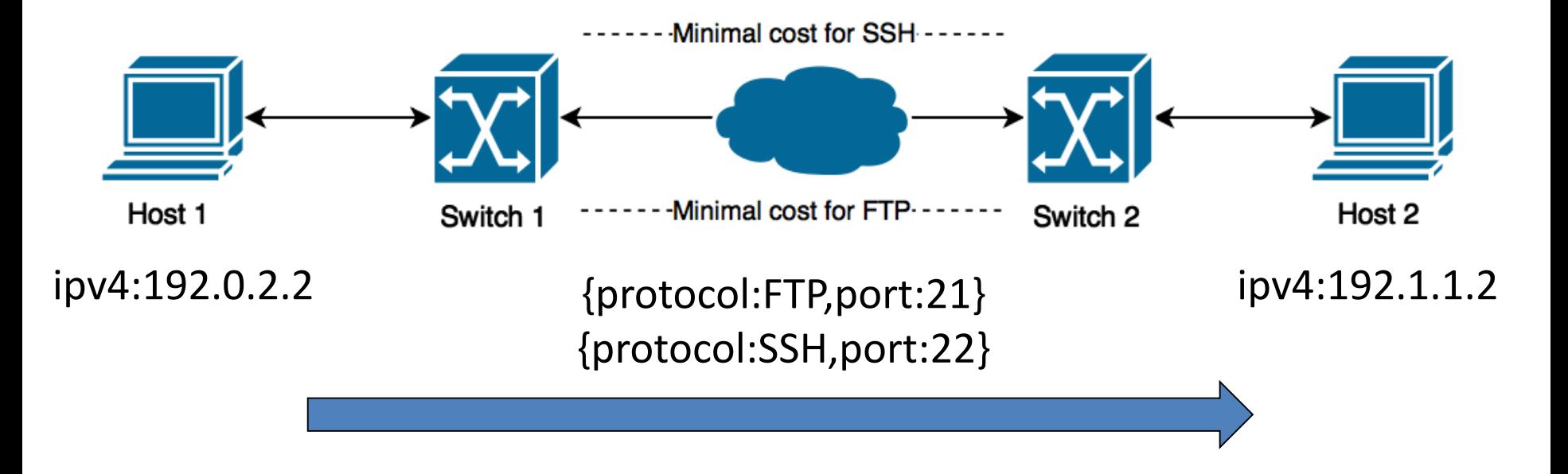

#### Example

**{**

**}**

#### **Request**

**{**

**}**

```
"cost-type": {...},
"flows" : [
  {
    "src": "ipv4:192.0.2.2",
    "dst": "ipv4:192.1.1.2",
    "constraints" : [
      "l7-protocol":"SSH",
      "port":"22"]
  },
  {
    "src": "ipv4:192.0.2.2",
    "dst": "ipv4:192.1.1.2",
    "constraints" : [
      "l7-protocol":"FTP",
      "port":"80"]
  }
]
```

```
"cost-type": {...},
"endpoints" : {
  "srcs" : ["ipv4:192.0.2.2"],
  "dsts" : ["ipv4:192.1.1.2"],
  "flow-constraints" : [
    {"l7-protocol" : "SSH",
     "port" : "22"},
    {"l7-protocol" : "FTP",
     "port" : "80"}
  ]
}
```
Design #1

Design #2

#### Example

#### **Response**

```
{
                                       }
{
  "flow-cost-map": [
    {
      "src": "ipv4:192.0.2.2",
      "dst": "ipv4:192.1.1.2",
      "constraints" : [
        "l7-protocol":"SSH",
        "port":"22"]
     } : 1,
    {
      "src": "ipv4:192.0.2.2",
      "dst": "ipv4:192.1.1.2",
      "constraints" : [
        "l7-protocol":"FTP",
        "port":"80"]
     } : 2
  ]
}
```
Design #1

```
"endpoint-cost-map" : {
  "ipv4:192.0.2.2": {
    ipv4:192.1.1.2": {
      {"l7-protocol" : "SSH",
       "port" : "22"} : 1,
      {"l7-protocol" : "FTP",
       "port" : "80"} : 2
    }
  }
}
```
Design #2

#### Compatibility Analysis

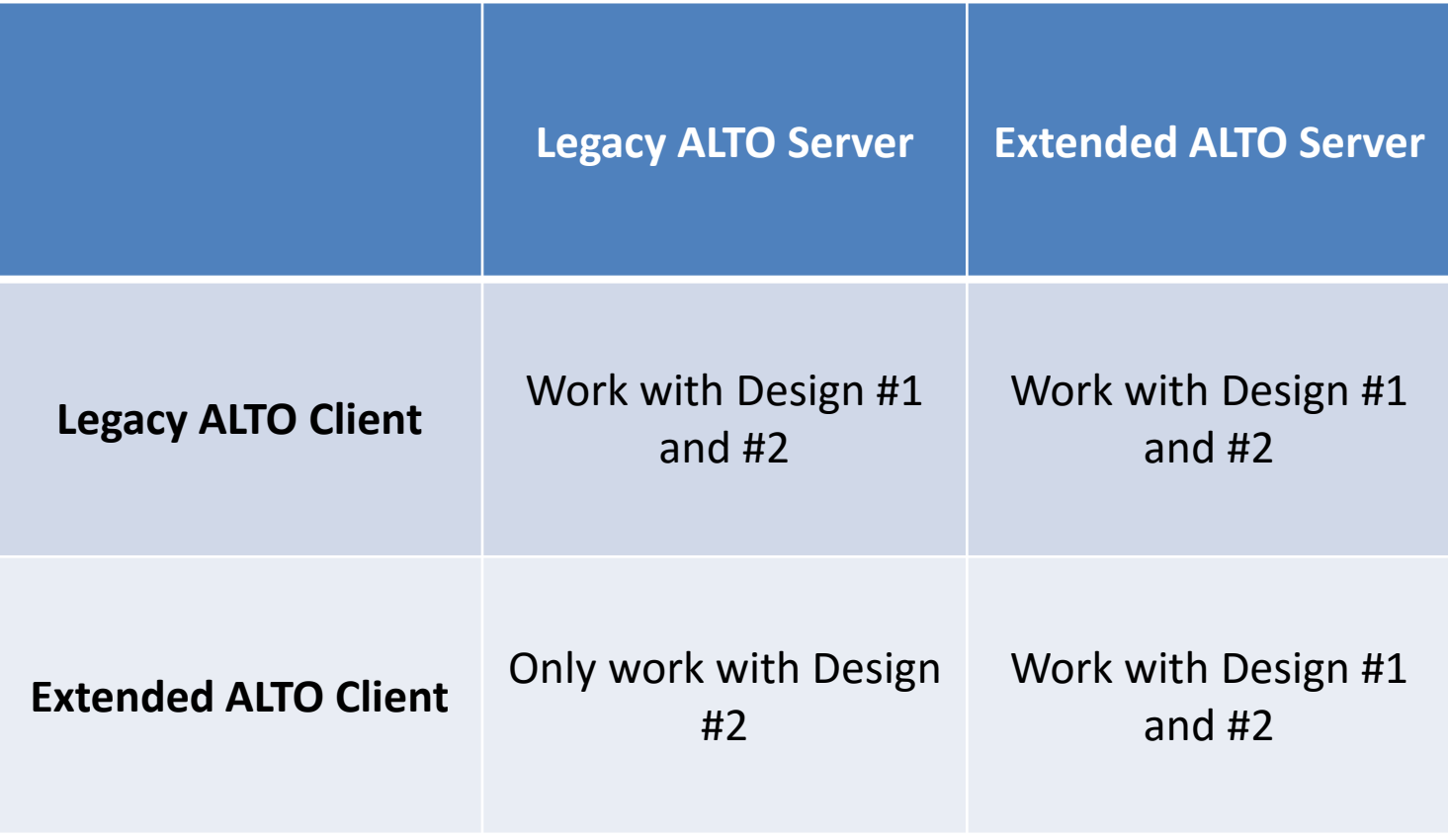

#### Comparison

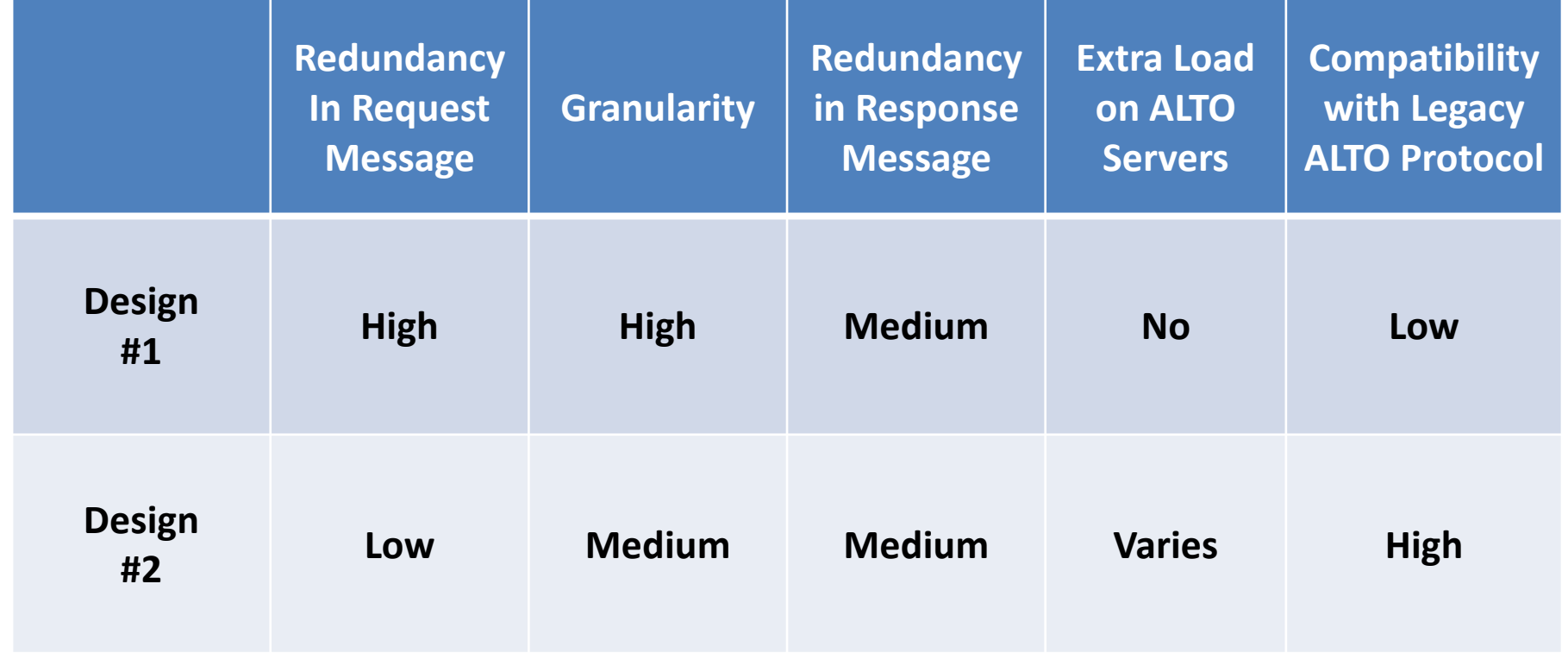

We choose Design #2 in that it is

- consistent with design principles of ALTO;
- fully compatible with legacy ALTO.

#### Conclusion

- Current ECS only supports IP addresses.
- We extend ECS with flow.
	- Support multiple address types
	- Include flow constraints
- Our design uses combinations of address and flow constraint.
	- Fully compatible with legacy ALTO